## Introduction to Java Selim Aksoy Bilkent University Department of Computer Engineering saksoy@cs.bilkent.edu.tr Fall 2004 CS 111 2 Java <sup>n</sup> A *programming language* specifies the words and symbols that we can use to write a program **A programming language employs a set of** rules that dictate how the words and symbols can be put together to form valid *program statements* The Java programming language was created by Sun Microsystems, Inc. It was introduced in 1995 and it's popularity has grown quickly since It is an object-oriented language

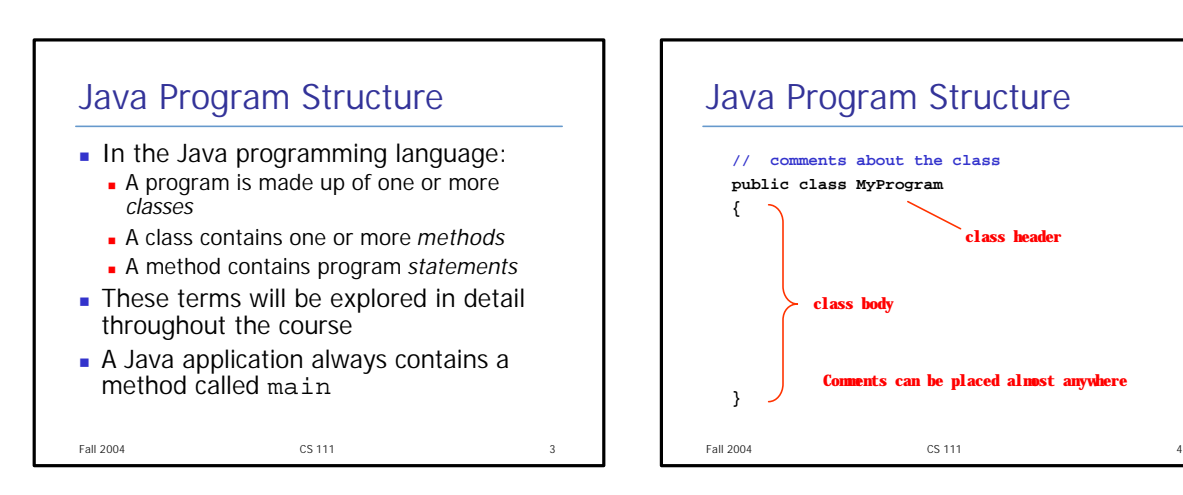

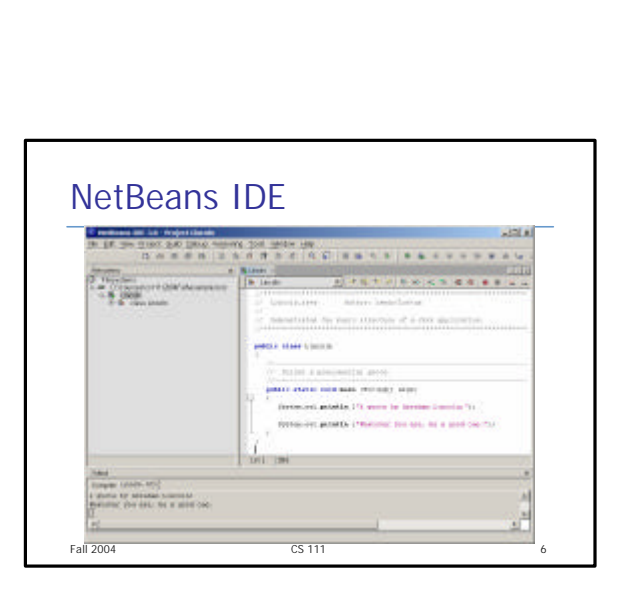

**class header**

**Comments can be placed almost anywhere**

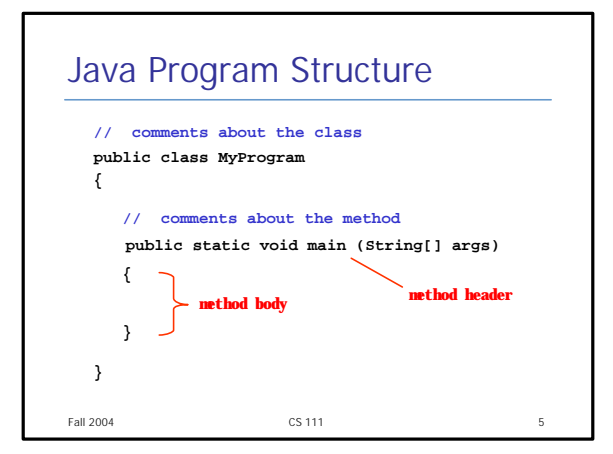

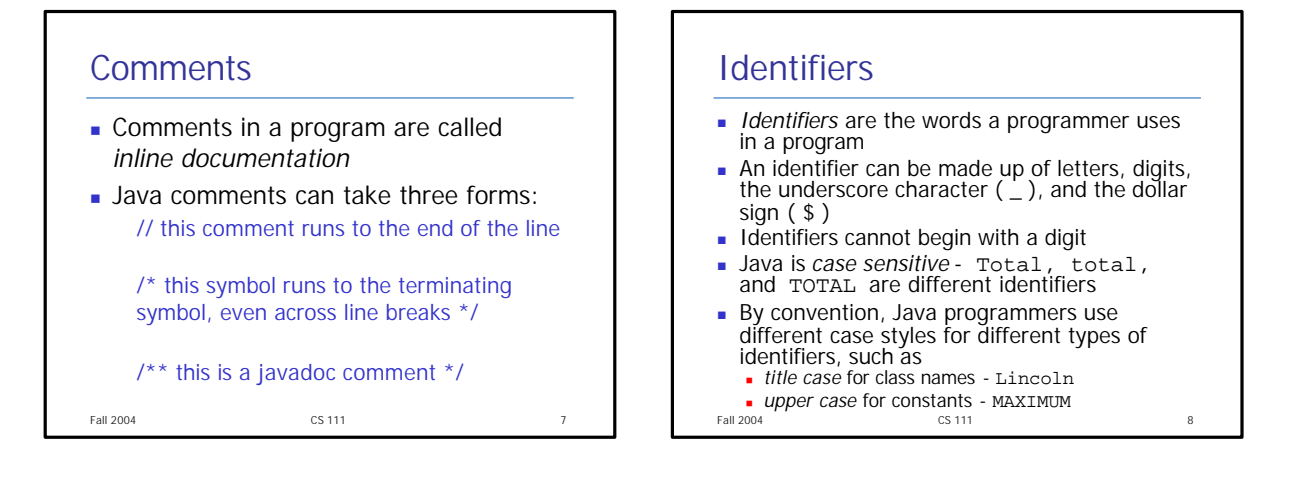

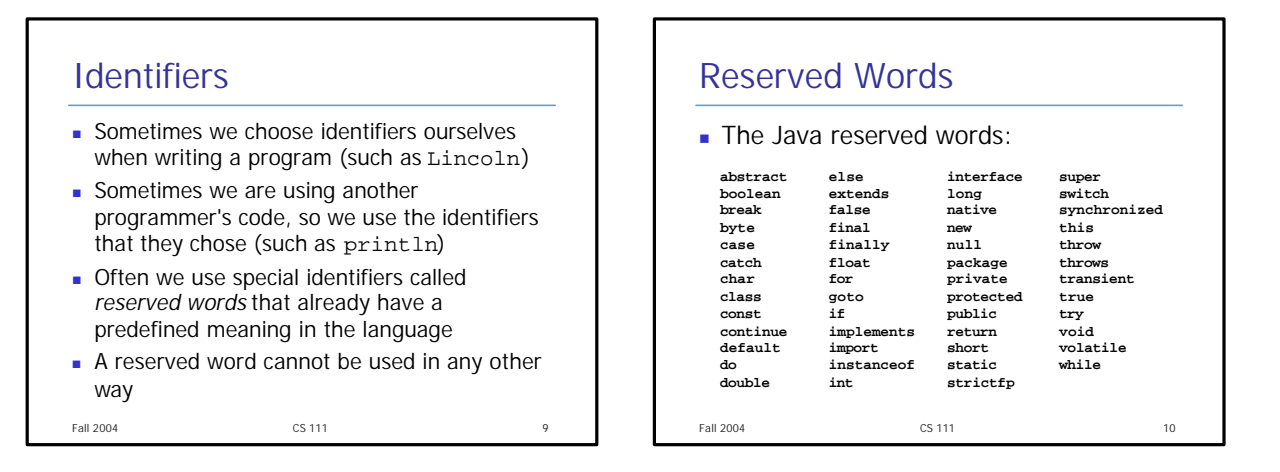

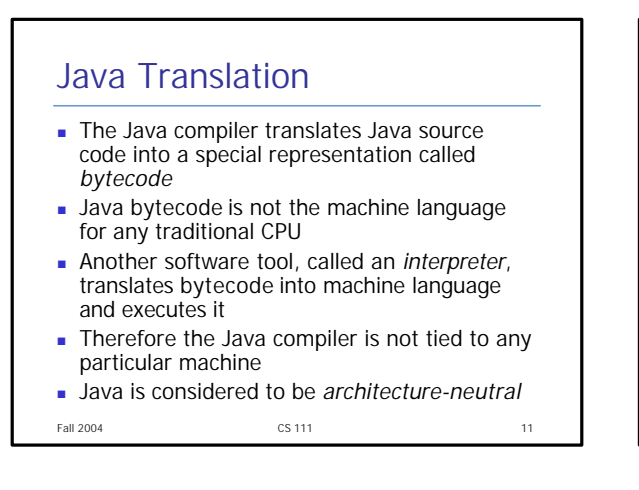

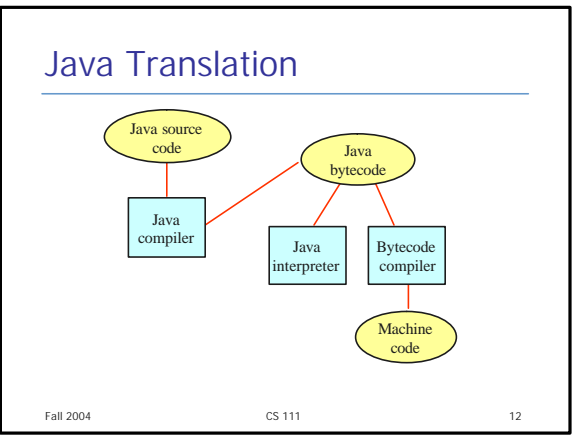

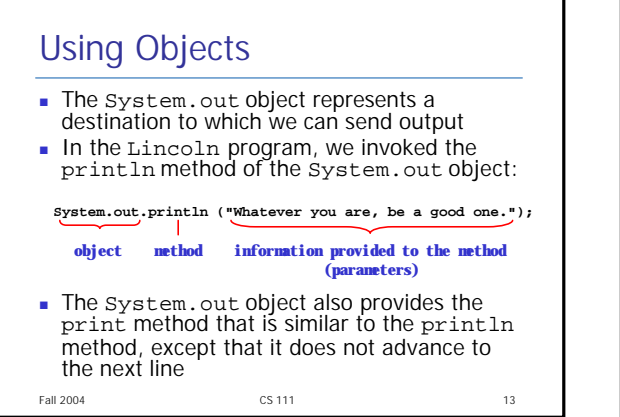

## **Character Strings** • Every character string is an object in Java, defined by the string class Every string literal, delimited by double quotation marks, represents a string object The string concatenation operator  $(+)$  is used to append one string to the end of another It can also be used to append a number to a string A string literal cannot be broken across two lines in a program Fall 2004  $C5.111$  $14$

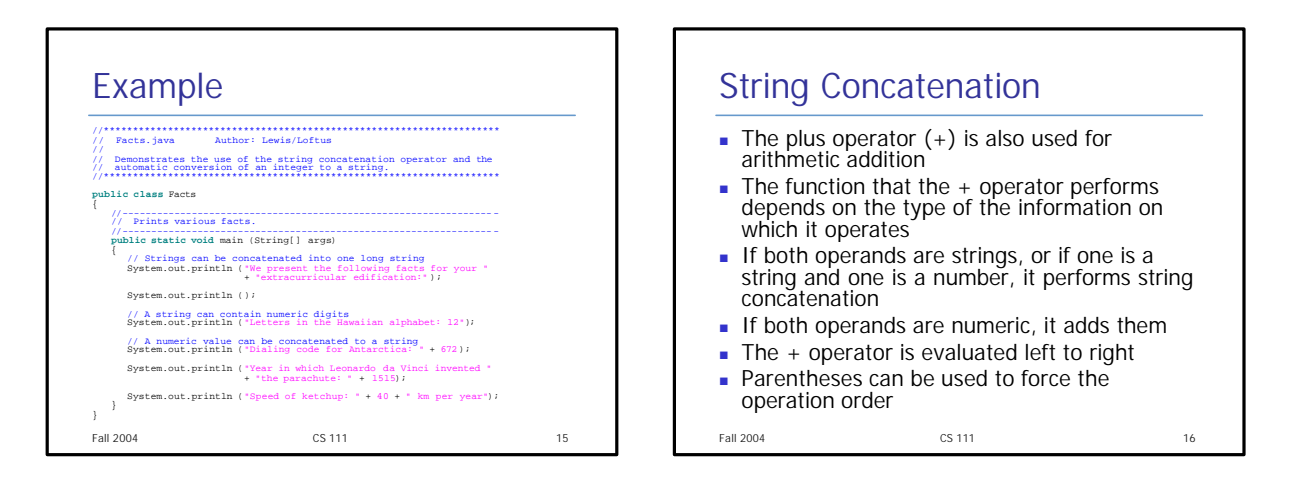

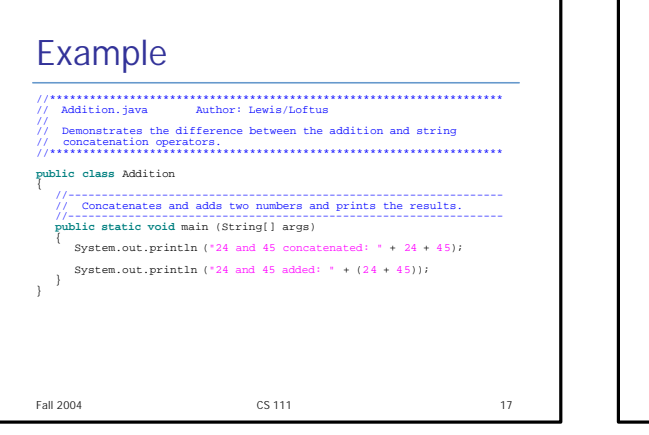

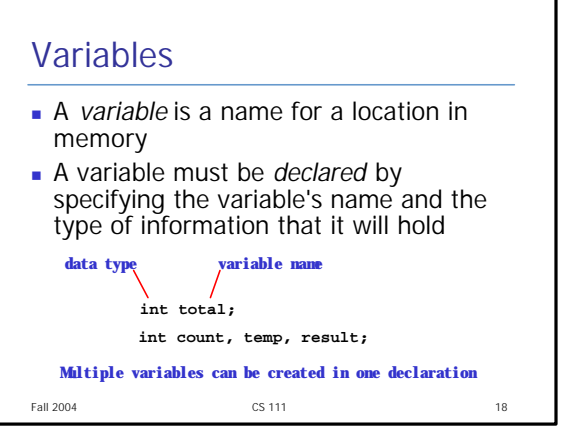

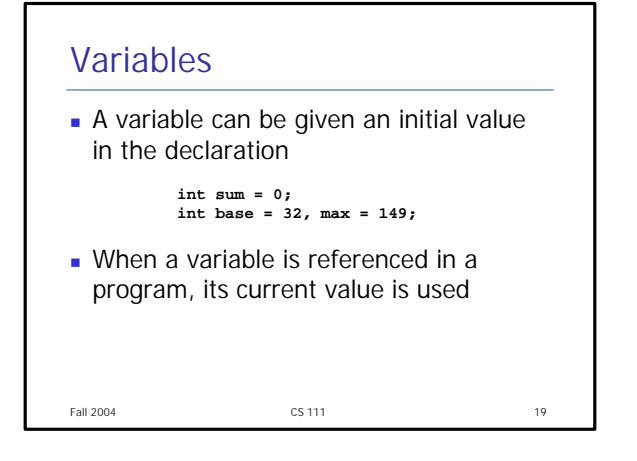

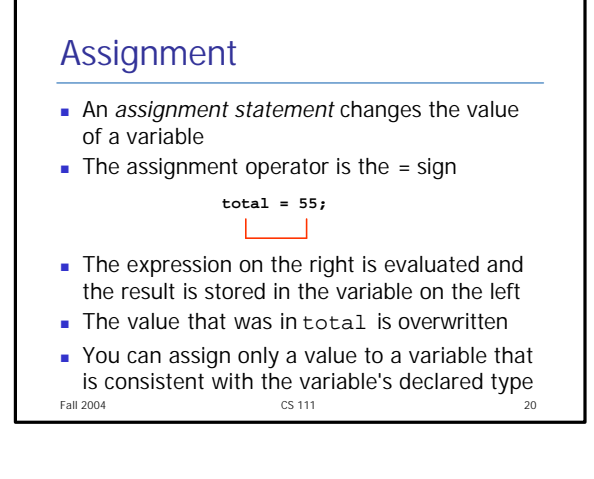

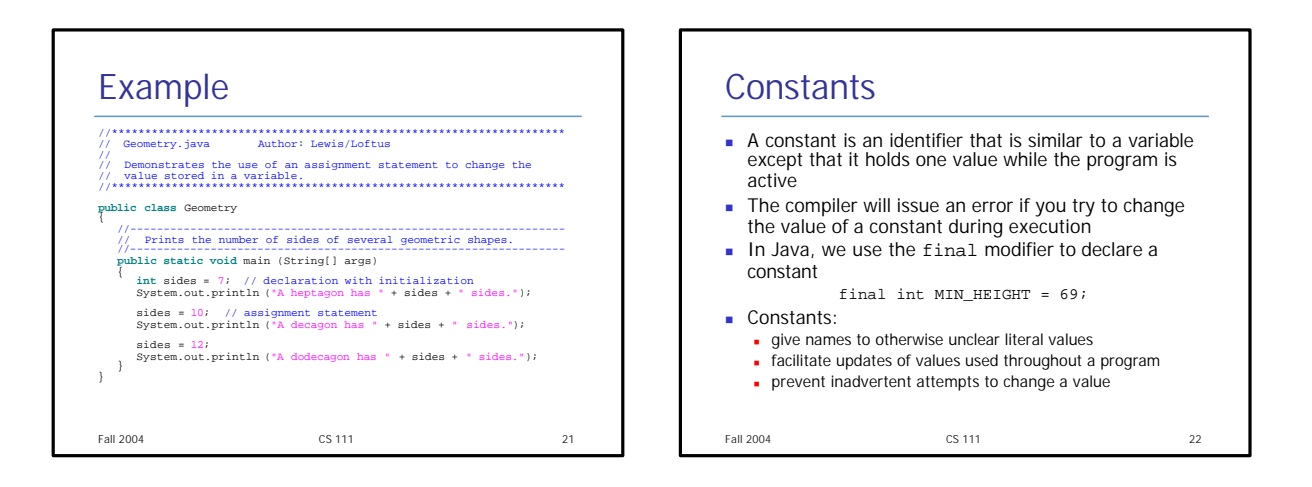

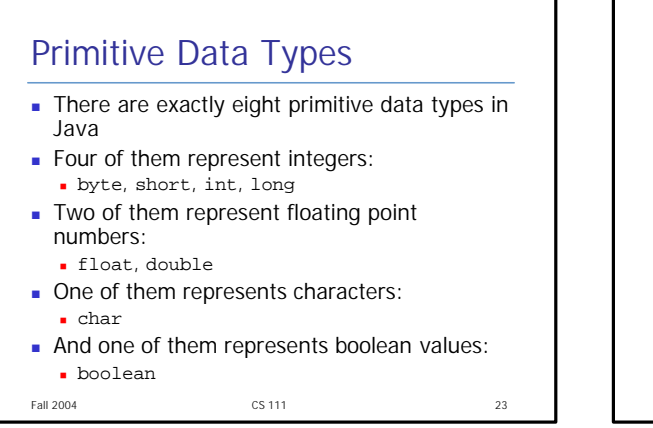

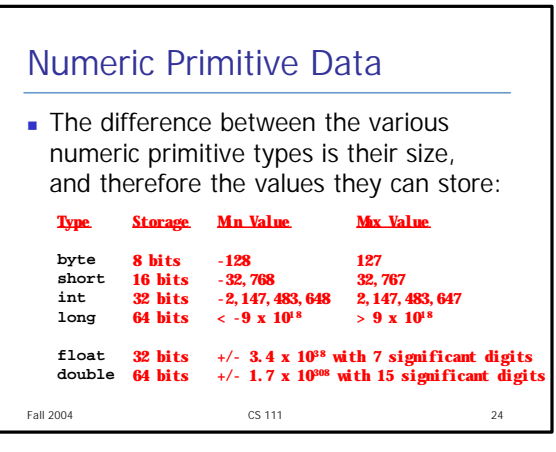

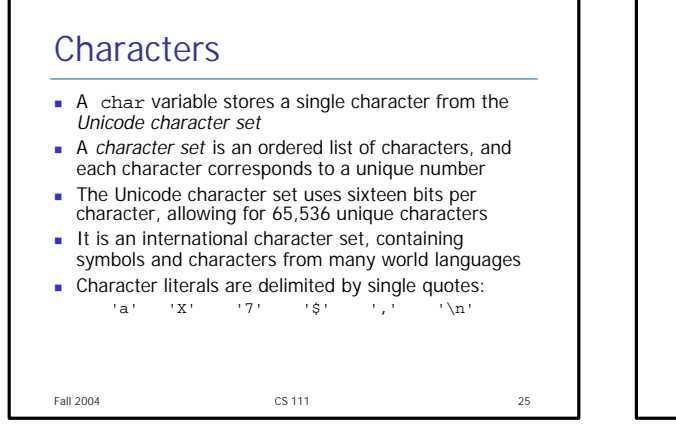

## Boolean

- A boolean value represents a true or false condition
- A boolean also can be used to represent any two states, such as a light bulb being on or off
- **The reserved words true and false** are the only valid values for a boolean type

Fall 2004 **CS 111** 2004 **CS 111** 

boolean done = false;

Fall 2004 **CS 111** 2004 27 Arithmetic Expressions **An expression** is a combination of one or more operands and their operators **n** *Arithmetic expressions* use the operators: If either or both operands associated with an arithmetic operator are floating point, the result is a floating point **Addition + Subtraction - Multiplication \* Division / Remainder % (no ^ operator)**

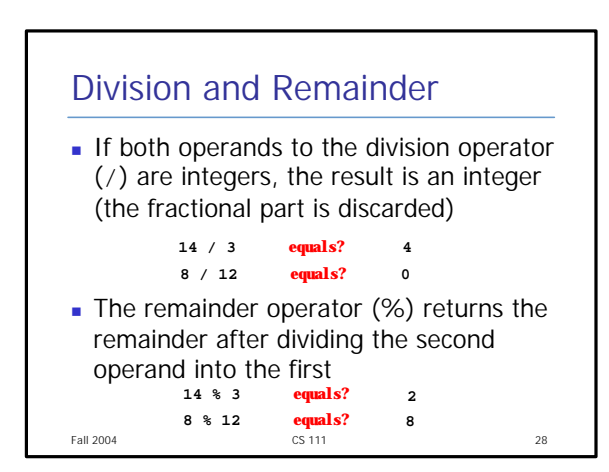

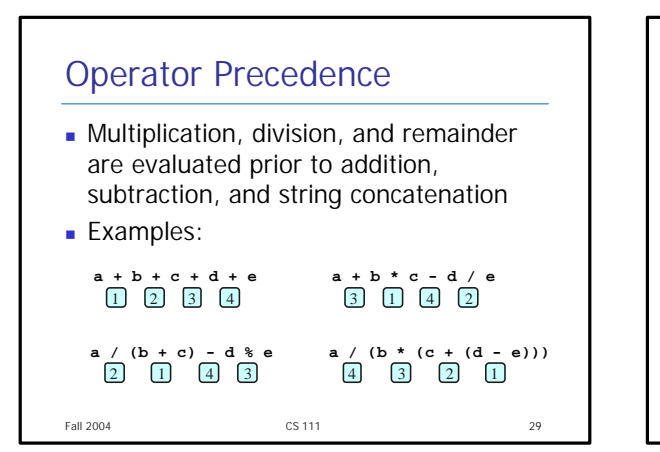

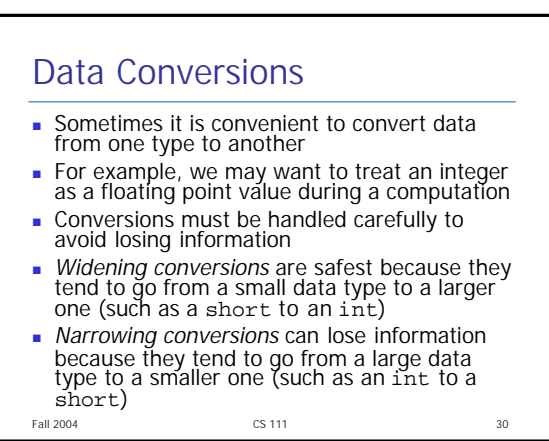

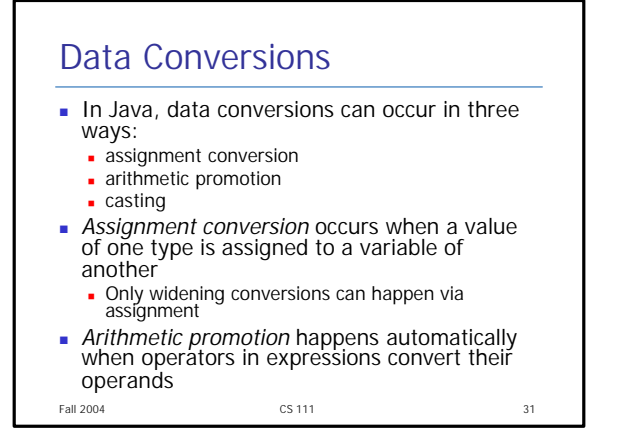

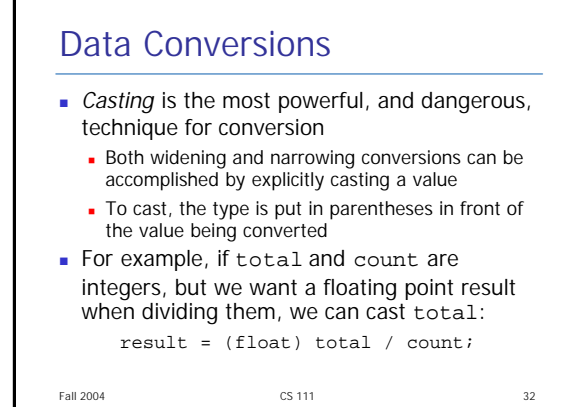

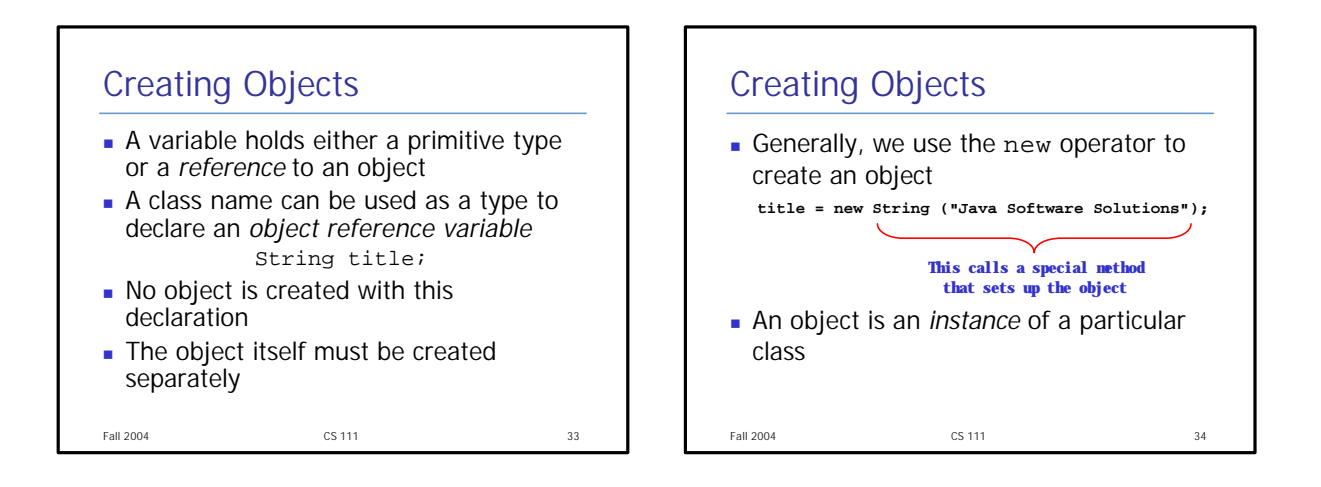

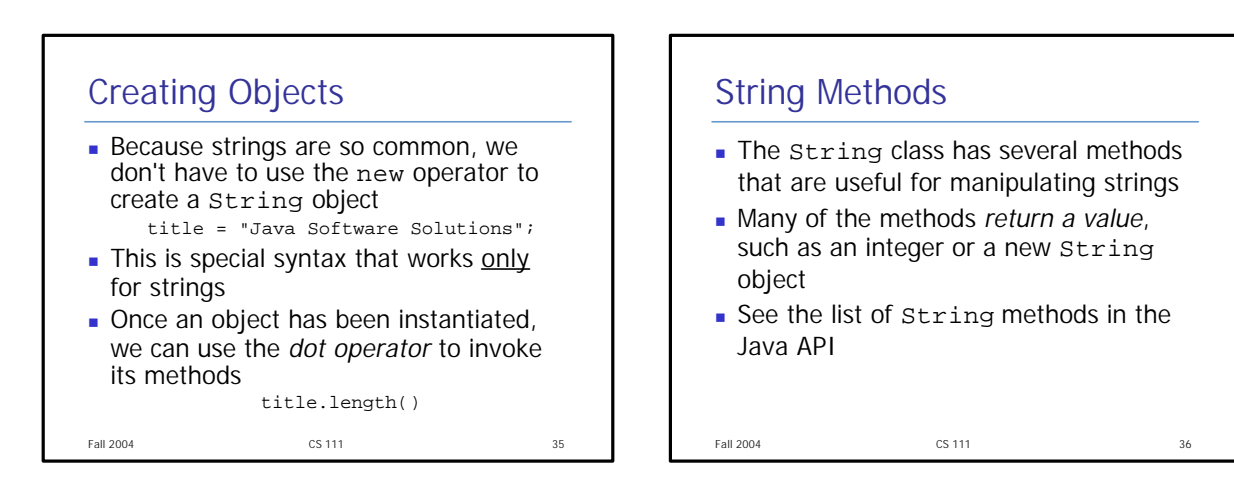

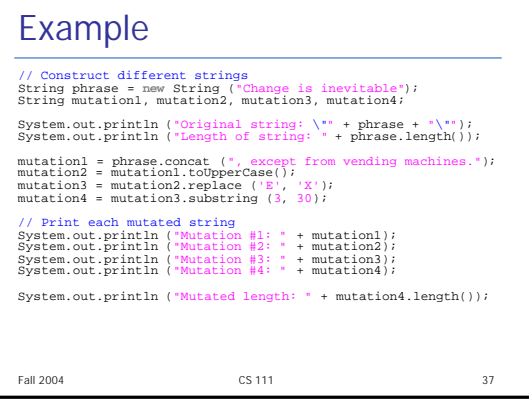

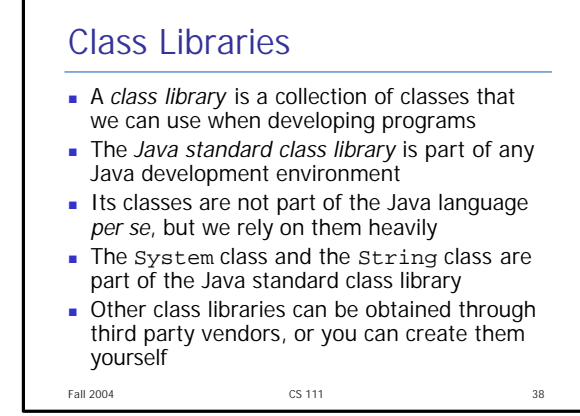

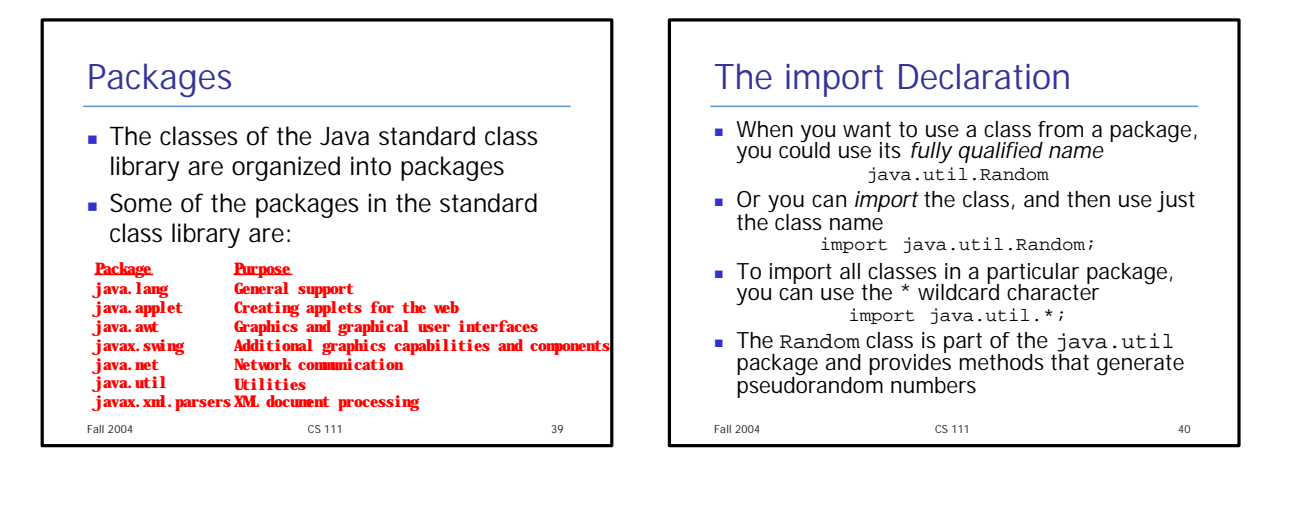

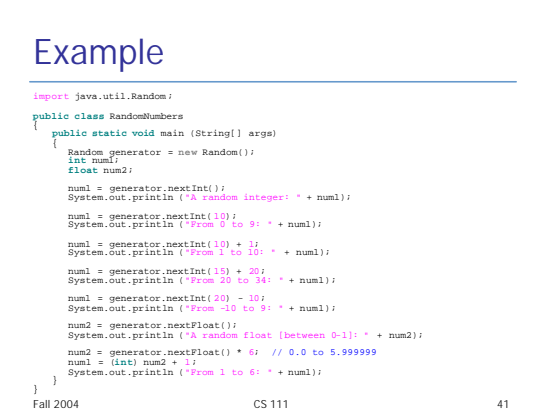

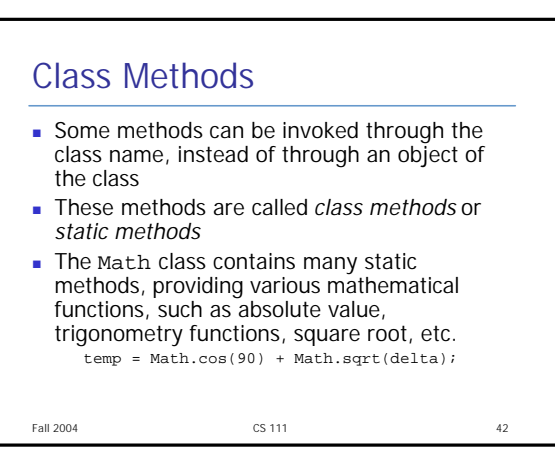

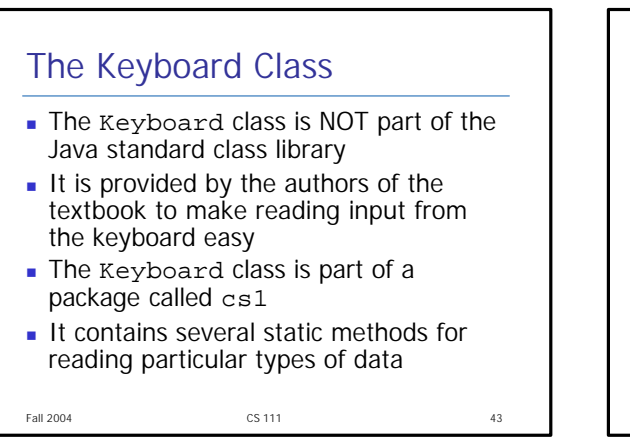

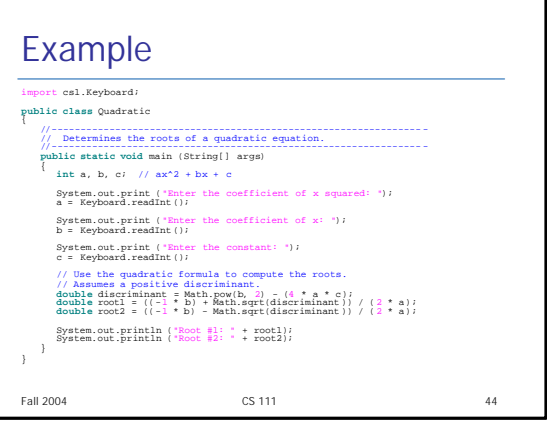